# **Ryzom - Feature # 1321**

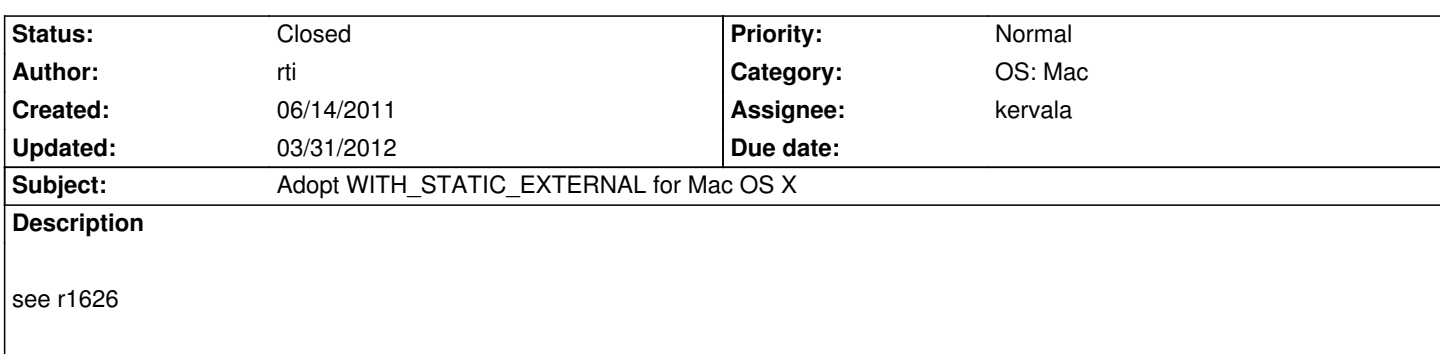

## **History**

## **#1 - 06/15/2011 04:11 pm - rti**

The default value of CMAKE\_FIND\_LIBRARY\_SUFFIXES on Mac OS X is ".dylib;.so;.a". So it prefers .dylib over .so over .a.

For some libraries, the system might not provide static ones (e.g. Apple provided libz, libSystem, etc.).

Having a list of extensions enables a fall back solution, while just setting it to one of the extensions will simply fail if the desired one is not available. WITH\_STATIC\_EXTERNAL could set CMAKE\_FIND\_LIBRARY\_SUFFIXES to something like .a;.dylib;.so on Mac OS X.

Maybe a similar way could be interesting for Linux based systems as well?

## **#2 - 03/07/2012 08:46 pm - kervala**

- *Status changed from New to Assigned*
- *Assignee set to kervala*

#### **#3 - 03/07/2012 08:50 pm - kervala**

As suggested by rti, I updated code to check for :

- Mac OS X : .dylib .so .a if WITH\_STATIC\_EXTERNAL is OFF
- Mac OS X : .a .dylib .so if WITH\_STATIC\_EXTERNAL is ON
- Linux : .so .a if WITH\_STATIC\_EXTERNAL is OFF
- Linux : .a .so if WITH\_STATIC\_EXTERNAL is ON

#### **#4 - 03/07/2012 08:50 pm - kervala**

- *Status changed from Assigned to Resolved*
- *% Done changed from 0 to 100*

Applied in changeset commit:02bc0b6f7765.

#### **#5 - 03/07/2012 08:50 pm - kervala**

*- Target version set to Version 0.9.0*

#### **#6 - 03/07/2012 08:54 pm - kervala**

The problem we had recently while compiling a full static client is that libGL.a doesn't exist because it's provided by graphics card drivers, it could exist

other cases as for OpenAL which doesn't provide a static library under Ubuntu last version.

## **#7 - 03/31/2012 06:25 pm - kervala**

*- Status changed from Resolved to Closed*